#### The Basic Problem

Someone hands you a large data set. How do you start analyzing it?

#### In particular:

- how do you get a first impression of the data?
- how do you pick the most appropriate tool for the task?
- how do you you decide about the required hardware?

#### File Formats

Data sets can be exchanged using a huge number of formats. Some popular choices:

- text files / CSV files
- XMI
- JSON
- binary but open formats like RCFile/OrcFile/Parquet
- proprietary binary formats (not well suited for exchange)

When in doubt, file can be a useful tool

### **CSV** Files

A plain text file contains rows of data (Comma Separated values):

Sherlock Holmes, 221B Baker Street, Detective James Moriarty, Reichenbach Falls, Villain

- simple, human readable formats
- very popular, widely used
- but a lot of subtleties
- separator customizable
- strings with separator require quoting
- "String with "" inside"

### XML Files

A text format encoding (semi-)structured data:

```
<characters>
<person name="Sherlock Holmes" address="221B Baker Street"</pre>
job="Detective"/>
<person name="James Moriarty" address="Reichenbach Falls"</pre>
iob="Villain"/>
</characters>
```

- format itself better standardized than CSV
- suitable for nested data, too
- human readable, but not very friendly to write
- very verbose, also full XML spec is very complex
- allows for advanced features (XML Schema etc.), but these are rarely used
- somewhat popular, but declining

#### JSON Files

A text format stemming from JavaScript Object Notation:

```
[{"name":"Sherlock Holmes", "address":"221B Baker Street",
"job":"Detective"},
{"name":"James Moriarty", "address":"Reichenbach Falls",
"job":"Villain"}]
```

- use cases similar to XML
- but a much simpler format
- less verbose and easier to write
- growing popularity

# Working With Text Files

Text files are quite popular because they are human readable and easy to use.

#### We start with command line tools

- available by default on Unix/Linux platforms
- simple, but surprisingly powerful in combination
- ideal to get a first impression
- allows to examine and explore the data
- ultimately we want to pick a better tool
- but command line tools allow for simple analysis without any code

#### Is It Worth the Time?

HOW LONG CAN YOU WORK ON MAKING A ROUTINE TASK MORE EFFICIENT BEFORE YOU'RE SPENDING MORE TIME THAN YOU SAVE? (ACROSS FIVE YEARS)

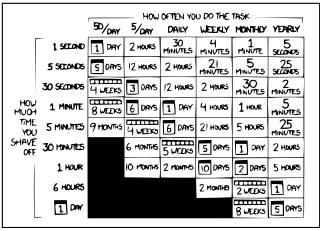

http://xkcd.com/1205/ CC BY-NC 2.5

# **Combining Tools**

Many tools can read and write file, but it is often more convenient to combine them with pipes

- every program has an input stream and an output stream
- concatenating both: command1 | command2
- redirecting to a file command > file
- redirecting from a file command < file</li>
- can form long pipelines of commands
- in addition: error stream
   command 2> /dev/null

### Reading Files - cat

- reading a single file cat file
- concatenating multiple file cat file1 file2 file3
- accepting piped input command | cat
- escaping binary data cat -v binaryfile
- for compressed fileszcat / bzcat / xzcat
- mainly used as input for other commands

### Paging Results - less

- used to inspect results or files
- in pipelines mainly used as last command
- paging a command result command | less
- paging a file
   less file
- chopping long lines less -S

# Filtering - grep

#### Returns all qualifying lines

- filtering input
  cat file1 file2 | grep 'img[0-9]\*\.jpg'
- regular expression syntax.
   Note: might need escapes in shell
- filtering files
  grep 'img[0-9]\*\.jpg' \*.html
- returning only the match
  command | grep -o 'user=.\*\$'
- returning only non-matching lines grep -v '^warning' logfile
- case insensitive search
  cat file | grep -i '\.jpg'

A very powerful tool with many options

### **Examples**

Find all senders on the LKML

Find all senders that are not using .com domains

Extract the email part of the sender address

### Sorting - sort

#### Sorts the input according to a criterion

- basic sorting cat file | sort
- sorting numerically cat file | sort -n
- sorting a specific key
   cat file | sort -k 2
- sorting with explicit separator cat file | sort -t ',' -k 3
- sorting, eliminating duplicates cat file | sort -u
- very powerful and useful
- handles files larger than main memory
- sorted files used as inputs for other algorithms

# Selecting Prefix/Suffix - head/tail

#### Returns the begin/end of a file

- first 20 entries sort file | head -20
- last 15 entries sort file | tail -15
- everything but the first two entries sort file | tail -n +2
- everything but the last two entries sort file | head -n -2
- useful for the final result
- but also useful for min/max computations

# Handling Duplicates - uniq

#### Handles duplicates in sorted input

- eliminating duplicates sort file | uniq
- counting duplicates sort file | uniq -c
- returning duplicates sort file | uniq -d
- returning unique lines sort file | uniq -u
- very useful for grouping and counting

### **Examples**

Find all posters to the LKML, sorted alphabetically.

Find the 10 most prolific posters to the LKML.

Find all posters who wrote only a single mail.

# Projecting Columns - cut

Allows to return only relevant parts of the input

- return specific fields
  cat file | cut -f 1,3
- cut with specific delimiter
  cat file | cut -f 2-4 -d ','
- using characters instead of fields cat file | cut -c 1-10

### Counting - wc

#### Counts the number of lines/words/characters

- full statistics cat file | wc
- count the number of lines cat file | wc -l
- count the number of bytes cat file | wc -c
- useful to gather statistics about the data

# Shuffling - shuf

#### Shuffles the lines of the input

- random order cat file | shuf
- not so commonly used, but very useful in some cases
- obtaining a random sample cat file | shuf | head -10000
- result much more useful than without shuf
- also for performance tests

### **Examples**

Count the number of mail in the archive

Pick 20 mail subjects at random

Compute the most popular content type

### Editing Text - sed

- replacing one text with another cat file | sed 's/oldText/newText/'
- replacing all occurrences of a text cat file | sed 's/oldText/newText/g'
- using back-references
  cat file | sed 's/IMG\_\([0-9]\*\).JPG/image\1.jpg/g'
- case insensitive matching
  cat file | sed 's/file[0-9]\*.png/"&"/I'
- using multiple patterns
  cat file | sed -e 's/old1/new1/' -e 's:a/b:a\_b:'
- extremely powerful and useful
- many more features (grouping, conditional branching, etc.), but these are rarely used

# Combining Files - join

#### Combines sorted input files

- combining two files on a common field join -1 2 -2 1 file1 file2
- combining with explicit delimiter
  join -1 2 -2 1 -d ',' file1 file2
- preserving unmatched lines
   join -1 2 -2 1 -a 1 file1 file2
- behaves like a relational join
- but if you need that it might be better to use more powerful tools

### Computations - awk

#### Executes a program for every line of input

- general structure awk 'BEGIN { init-code } { per-line-code } END { done-code }' file
- counting the number of lines awk 'BEGIN { x=0 } { x=x+1 } END { print x }'
- summing up a column awk 'BEGIN { x=0 } { x=x+\$2 } END { print x }'
- averaging a column awk 'BEGIN { x=0; y=0 } { x=x+\$2; y=y+1 } END { print x/y }
- conditions awk 'BEGIN { x=0 } { if (\$1> 10) x=x+\$2 } END { print x },
- and many other features

### **Examples**

Find the most popular words in the LKML data set

Compute the average number of lines in a mail

Find all mail authors who never get a response

# Understanding the Performance Spectrum

So far we have looked at high-level text tools for analysis. Now we want to understand the performance spectrum

- what kind of performance can we expect from a single box?
- how large is the spread from high-level tools to hand-written code?
- what are the theoretical limits?
- what is the impact of careful programming?
- how large would a cluster have to be to improve performance?
- ultimately, we want to know which tools and hardware we need for a specific problem

To understand that, we take a simple problem and look at it in details, optimizing as much as needed.

# The Toy Problem

As demonstrator, we take the TPC-H dataset, relation lineitem and sum up quantity (5th column):

```
1|155190|7706|1|17|21168.23|0.04|0.02|N|0|1996-03-13|...

1|67310|7311|2|36|45983.16|0.09|0.06|N|0|1996-04-12|...

1|63700|3701|3|8|13309.60|0.10|0.02|N|0|1996-01-29|...

1|2132|4633|4|28|28955.64|0.09|0.06|N|0|1996-04-21|...
```

- •
  - 725MB \* SF (total data set roughly 1GB \* SF)
  - 6 million \* SF lines
  - we use text input for now
  - real benchmark is much more complex, of course
  - but that simple query can be analyzed easily and is surprisingly expensive

#### Performance Limits

What are the limits for that query (SF1, 725MB)?

|               | bandwidth | query time |
|---------------|-----------|------------|
| 1GB ethernet  | 100MB/s   | 7.3s       |
| rotating disk | 200MB/s   | 3.6s       |
| SATA SSD      | 500MB/s   | 1.6s       |
| PCIe SSD      | 2GB/s     | 0.36s      |
| DRAM          | 20GB/s    | 0.04s      |

- completely ignores CPU costs
- CPU costs not so relevant for disks, but very relevant for DRAM
- we will not be able to get that performance
- but we should try to get close

### Computing the Sum - awk

Using awk the task is trivial to formulate

```
awk -F '|' 'BEGIN \{x=0\} \{x=x+\$5\} END \{print x\}' lineitem
```

### Computing the Sum - awk

Using awk the task is trivial to formulate

awk -F '|' 'BEGIN 
$$\{x=0\}$$
  $\{x=x+\$5\}$  END  $\{print x\}$ ' lineitem

- first execution: 4.5s
- second execution: 3.6s
- first execution was waiting for disk
- second execution was CPU bound (much slower than DRAM speed)
- main memory/caching has a huge effect

### Computing the Sum - Python

We can write a small Python program to compute the sum

```
sum=0
with open(sys.argv[1]) as f:
  for line in f:
    sum=sum+float(line.split('|')[4])
print (sum)
```

# Computing the Sum - Python

We can write a small Python program to compute the sum

```
sum=0
with open(sys.argv[1]) as f:
  for line in f:
    sum=sum+float(line.split('|')[4])
print (sum)
```

- first execution: 6.2s
- second execution: 6.2s
- Python is always CPU bound!
- Cannot keep up even with a rotating disk

### Computing the Sum - C++

We can do the same in C++

```
unsigned sum=0;
while (getline(in,s)) {
  unsigned v=0;
  for (auto iter=s.begin(),limit=s.end();iter!=limit;++iter)
    { ... } /* extract 5th column into v */
    sum+=v;
} cerr << sum << endl;</pre>
```

### Computing the Sum - C++

We can do the same in C++

```
unsigned sum=0;
while (getline(in,s)) {
  unsigned v=0;
  for (auto iter=s.begin(),limit=s.end();iter!=limit;++iter)
    { ... } /* extract 5th column into v */
    sum+=v;
} cerr << sum << endl;</pre>
```

- first execution: 3.5s
- second execution: 0.8s
- first execution is I/O bound, second is CPU bound
- much faster than the others, but still far from DRAM speed
- code is more complex but also more efficient

#### Where Does the Time Go?

Figuring out where a program spends time requires profiling:

perf record sum lineitem && perf report

Counter summaries are interesting, too:

perf stat -d sum lineitem

# Computing the Sum - C++ with mmap

We can avoid copying the data by mapping the file into memory

```
int handle=open(argv[1],O_RDONLY);
lseek(handle,0,SEEK_END);
auto size=lseek(handle,0,SEEK_CUR);
auto
data=mmap(nullptr,size,PROT_READONLY,MAP_SHARED,handle,0);
... /* operates directly on data, without manual reads */
```

# Computing the Sum - C++ with mmap

We can avoid copying the data by mapping the file into memory

```
int handle=open(argv[1],0_RDONLY);
lseek(handle,0,SEEK_END);
auto size=lseek(handle,0,SEEK_CUR);
auto
data=mmap(nullptr,size,PROT_READONLY,MAP_SHARED,handle,0);
... /* operates directly on data, without manual reads */
```

- first execution: 3.7s
- second execution: 0.65s
- cold cache slightly slower, but warm cache faster
- we can directly read the file system cache, without copies
- profile has changed

# Computing the Sum - blockwise terminator search

We can speed up searching for  $\n$  by using block operations

```
uint64_t block=*reinterpret_cast<const uint64_t*>(iter);
constexpr uint64_t high=0x80808080808080808011;
constexpr uint64_t low=0x7F7F7F7F7F7F7F7F111;
constexpr uint64_t pattern=0x0A0A0A0A0A0A0A0Aull;
uint64_t lowChars=(~block)&high;
uint64_t found0A=~((((block&low)^pattern)+low)&high);
uint64_t matches=matches0A&lowChars;
```

# Computing the Sum - blockwise terminator search

We can speed up searching for  $\n$  by using block operations

```
uint64_t block=*reinterpret_cast<const uint64_t*>(iter);
constexpr uint64_t high=0x80808080808080808011;
constexpr uint64_t low=0x7F7F7F7F7F7F7F7F7F111;
constexpr uint64_t pattern=0x0A0A0A0A0A0A0A0Aull;
uint64_t lowChars=(~block)&high;
uint64_t found0A=~((((block&low)^pattern)+low)&high);
uint64_t matches=matches0A&lowChars;
```

- first execution: 3.7s
- second execution: 0.45s
- no effect on cold cache time, but warm cache significantly faster
- using SSE instructions even faster (0.41s), but not portable

### Computing the Sum - parallelism

We can use multiple cores for processing

```
unsigned chunks=thread::hardware_concurrency();
vector<thread>threads;
for (unsigned index=1;index<chunks;++index)
    threads.push_back(thread(sumChunk(index));
sumChunk(0);</pre>
```

# Computing the Sum - parallelism

We can use multiple cores for processing

```
unsigned chunks=thread::hardware_concurrency();
vector<thread>threads;
for (unsigned index=1;index<chunks;++index)
    threads.push_back(thread(sumChunk(index));
sumChunk(0);</pre>
```

- first execution: 4.3s
- second execution: 0.13s
- warm cache case parallelizes nicely, but cold cache get slower!
- due to random access on a rotating disk
- we could squeeze out some more performance, but that is roughly the limit when using only simple tricks

# Comparing the Performance

```
Warm cache times: time bandwidth awk 3.6s 201 MB/s Python 6.2s 116 MB/s C++ 0.8s 906 MB/s + mmap 0.65s 1,115 MB/s + block 0.45s 1,611 MB/s
```

implementation matters a lot

+ parallel  $0.13s \, 5.576 \, MB/s$ 

- even a desktop box can do multiple GB/s
- here we saturate everything but DRAM

#### Should we use a Cluster?

#### Depends on the situation

- if we have to ship data
  - network bandwidth 100MB/s (1GB/s for 10GB ethernet)
  - program bandwith 5GB/s
  - ▶ no, using a cluster slows down the computation
- if we can ship computation
  - performance determined by latency and number of nodes
  - roughly  $20ms + \frac{|W|}{5GB/s*n}$
  - for 10 nodes pays off if  $|W| \ge 113MB$
  - ▶ so **yes** if the problem is large enough to warrant the latency

### Should we use a Different Representation?

#### Not always an option, of course

- but a columnar binary format would reduce touched data by factor 30
- plus we avoid the expensive parse logic
- often improves runtime by factor 50 or more
- will require a conversion step here
- but pays off for repeated queries

#### What We Have Seen

- quality of implementation matters a lot
- a single box can handle many gigabytes efficiently
- network speed is a problem / using remote CPUs is difficult
- we often prefer scale up over scale out
- not always possible/economical, of course
- scale out has significant overhead, pays off only in the long run